Asian Virtual IBIS Summit (JAPAN) November 11, 2022

#### Maximum Frequency for S-parameter Model used in Channel Simulation

**FICT** The Future is Interconnected Masaki Kirinaka mkirinaka@fict-g.com FICT LIMITED

In Channel Simulation using IBIS-AMI, we investigated whether each S-parameter model in the analog channel has data up to the frequency required for analysis.

Investigate how to deal with missing frequencies in S-parameter models.

# Analog channel for 28Gbps NRZ transmission

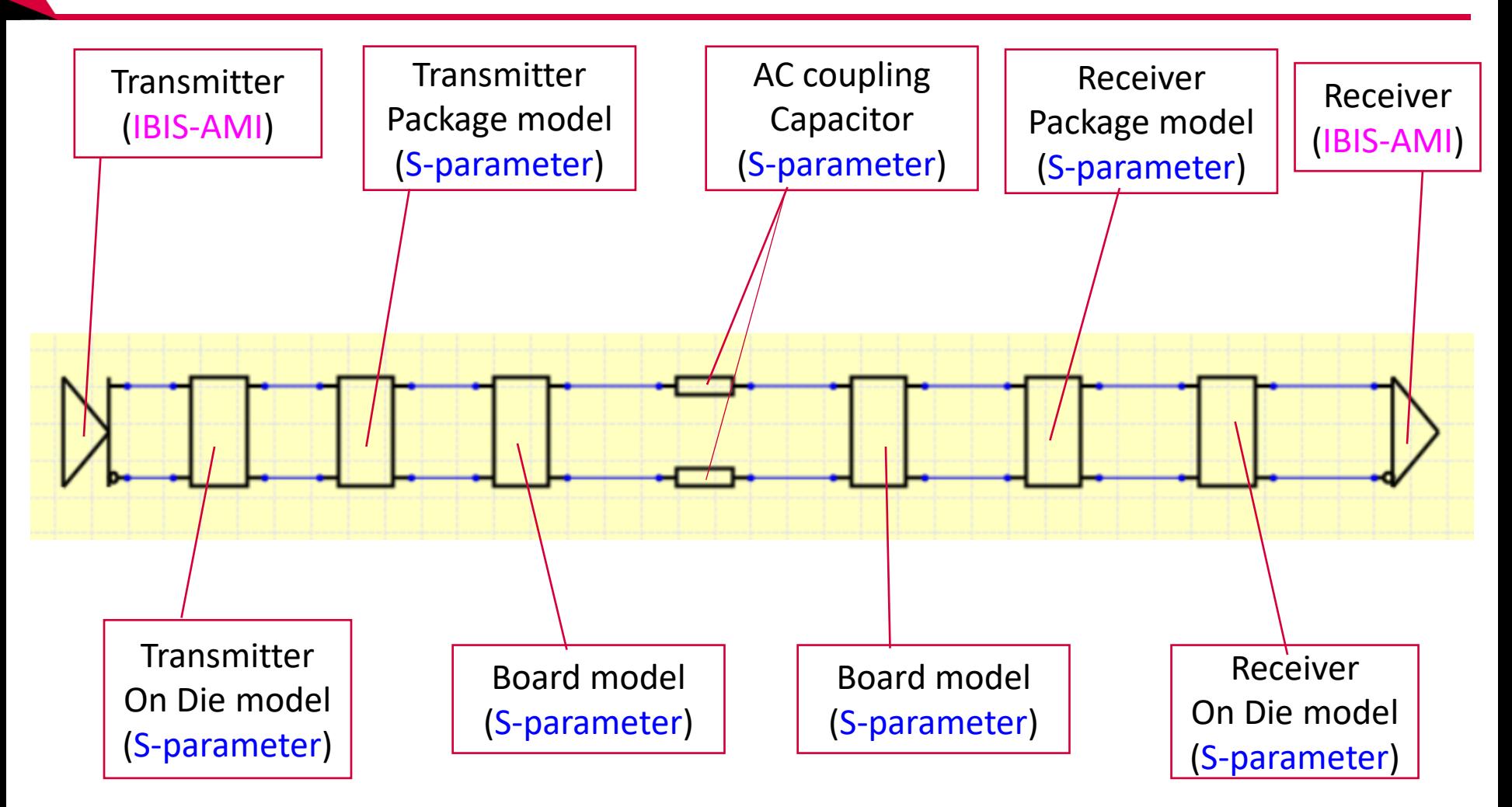

# Frequency spectrum of transmitter output waveform

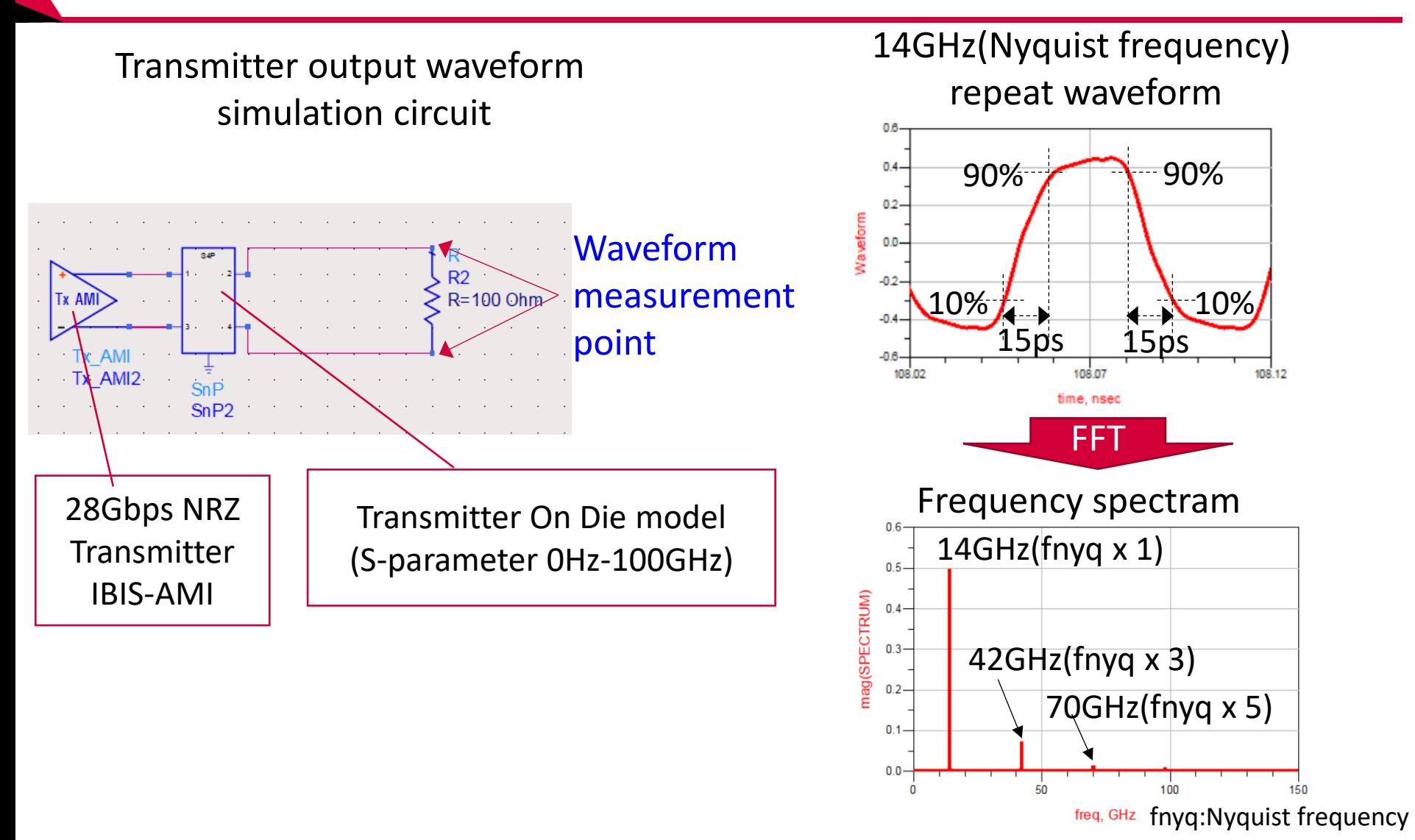

# Frequency spectrum of transmitter output waveform

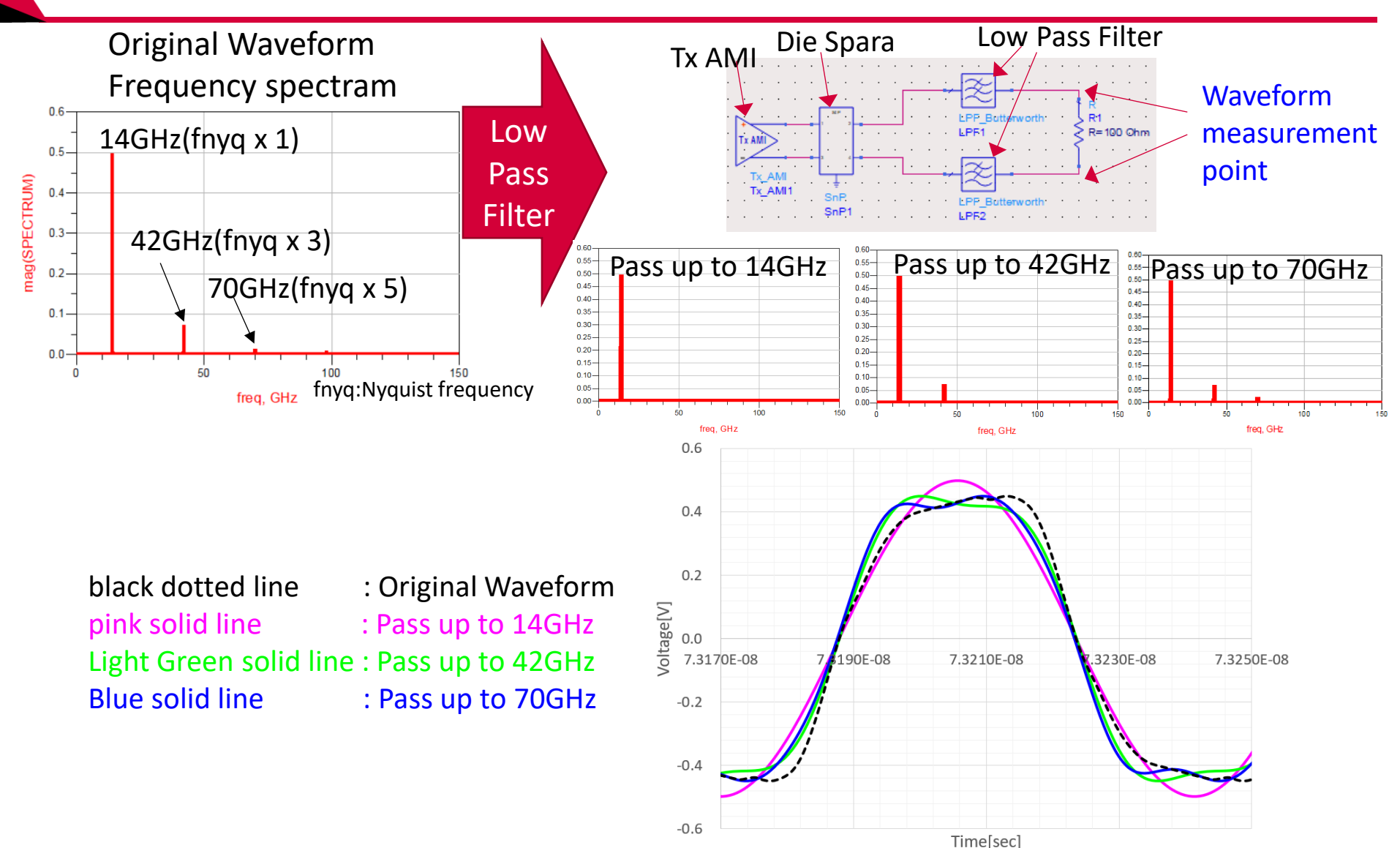

**Frequency of each S-parameter model in analog channel should be 70 GHz or higher.**

## Frequency for each S-parameter model in analog channel

#### Analog channel for 28Gbps NRZ transmission

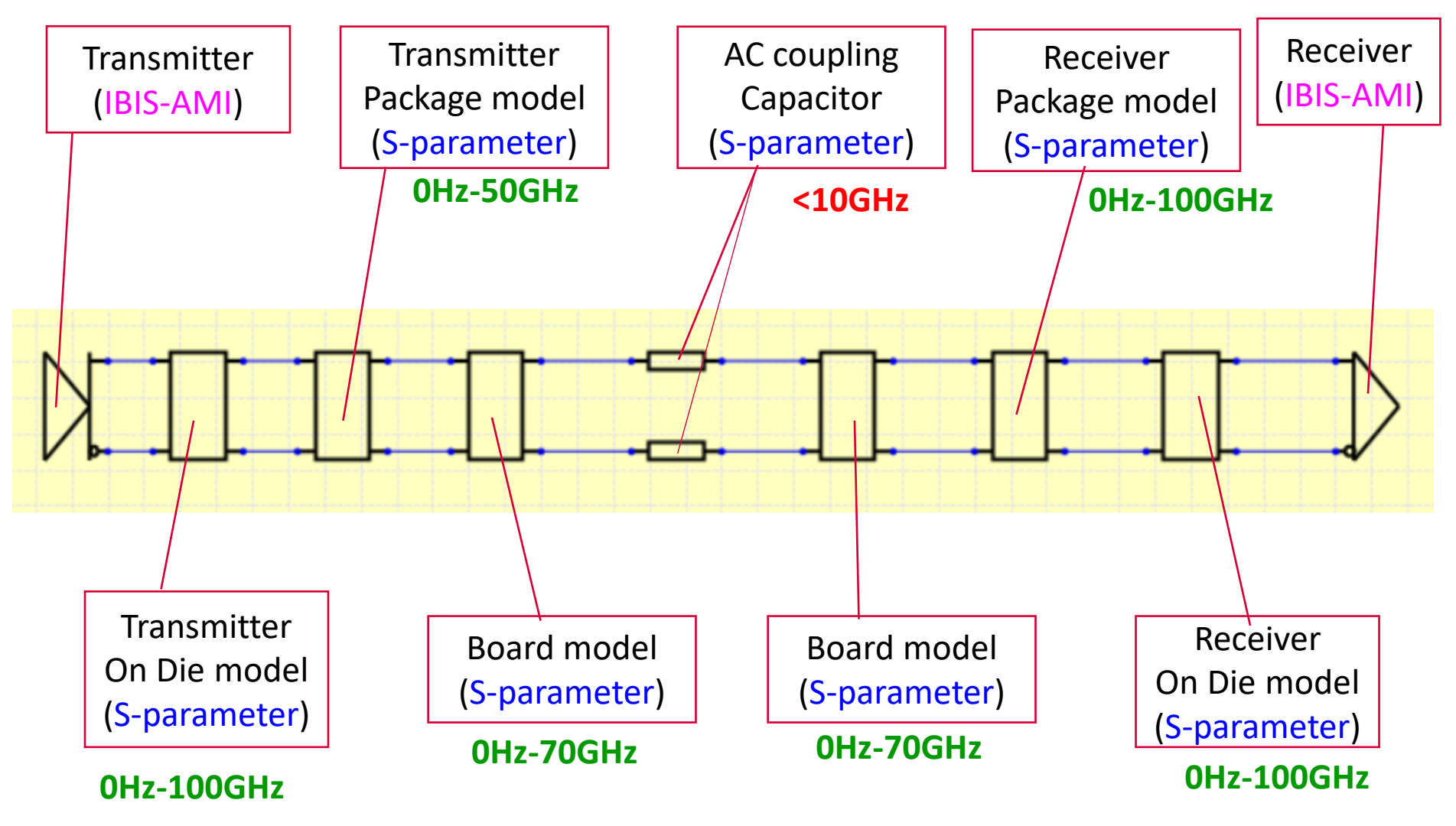

**AC coupling capacitor S-parameter model must be extrapolated above 70 GHz.**

Extrapolation of the original S-parameter of the AC coupling capacitor by the simulator

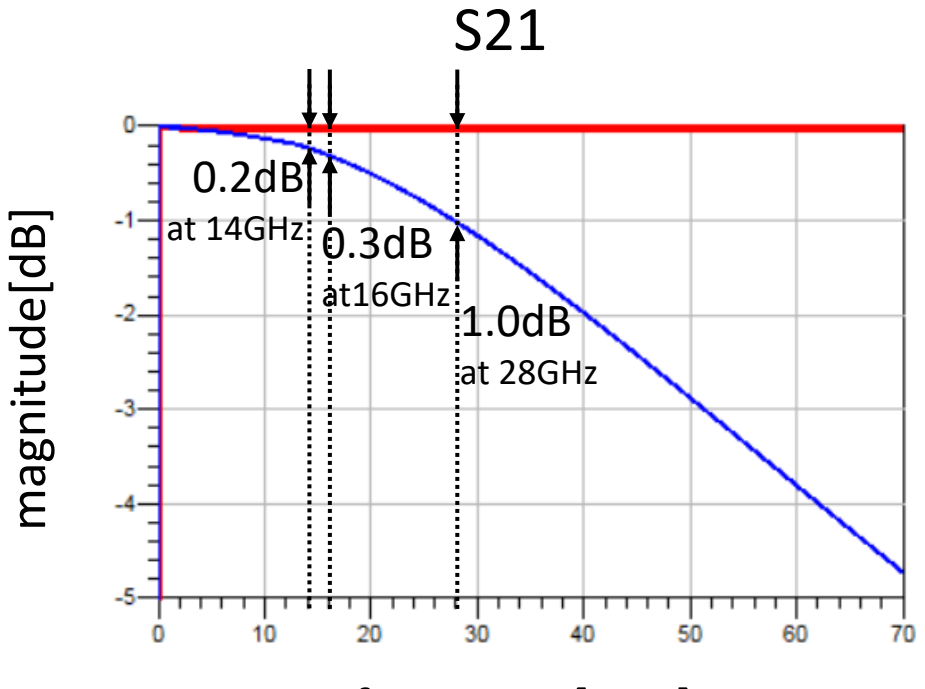

frequency[GHz]

#### **Red solid line:**

Extrapolate at the highest frequency point to the target frequency (**Constant Extrapolation**)

#### **Blue solid line:**

Extrapolate linearly to the target frequency using a few points of the highest frequency (**Linear Extrapolation**)

#### **Which curve is closer to the actual S-parameter?**

#### Compare two S-parameter models by eye diagram

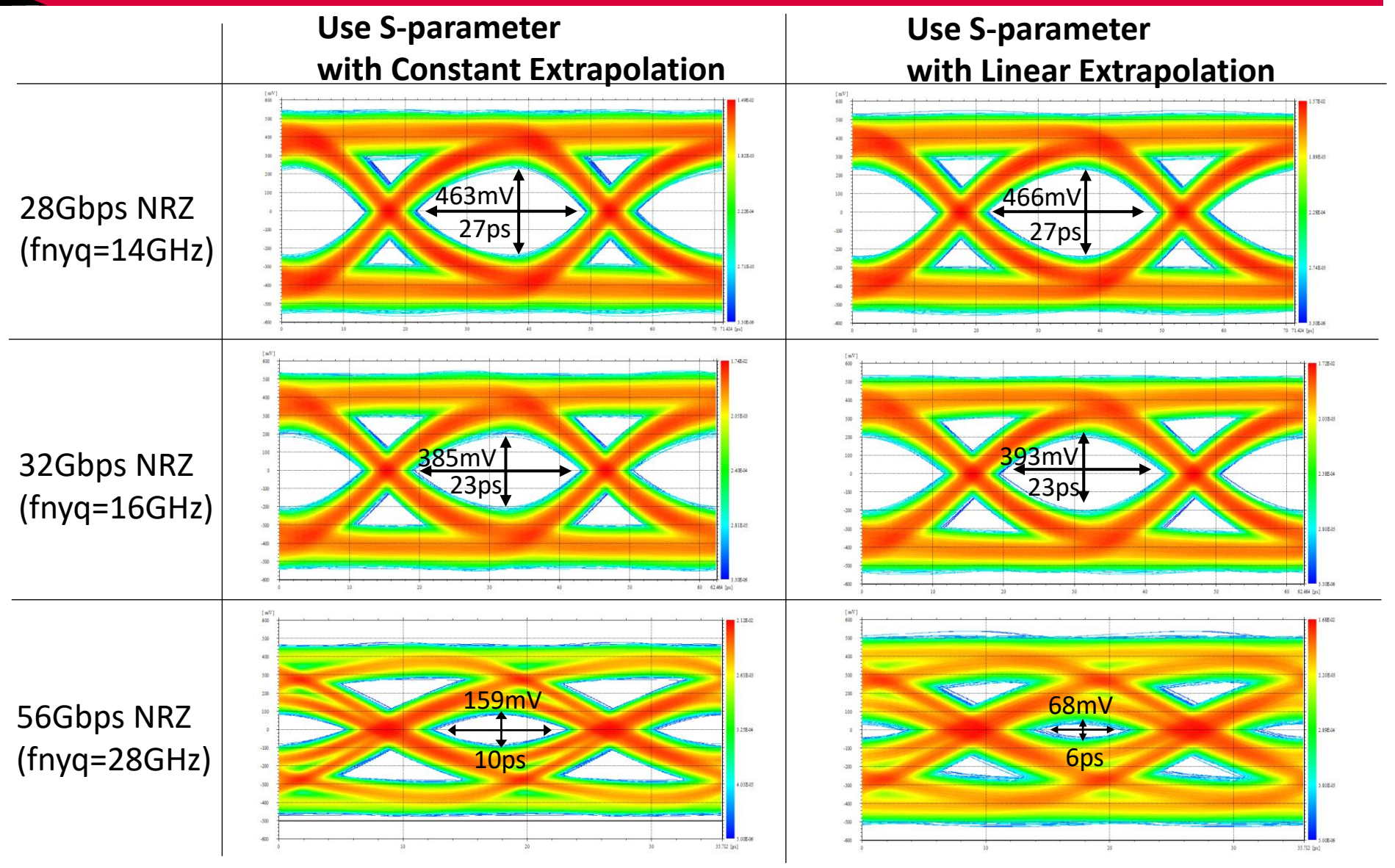

**At 56Gbps NRZ(,112Gbps PAM4) with Nyquist frequency = 28GHz, model differences affect eye opening.**

## Measured S-parameter of AC coupling capacitor

Capacitor loss was obtained by measuring the S-parameters of wiring without capacitors and wiring with capacitors, and from the difference.

#### Measurement pattern in the evaluation board Measurement result

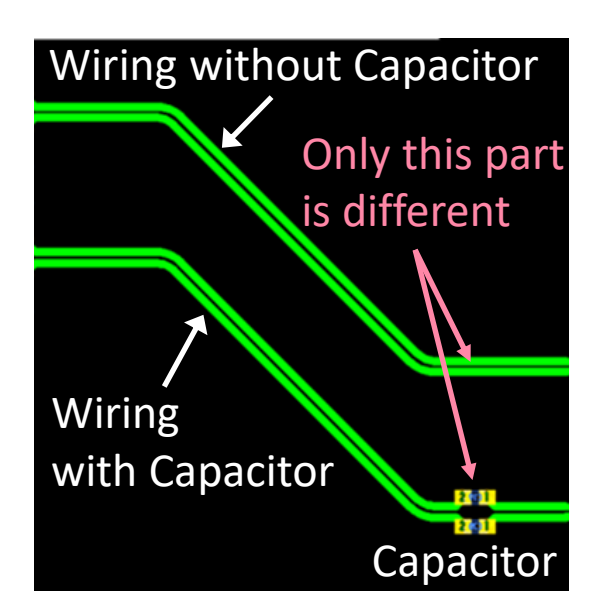

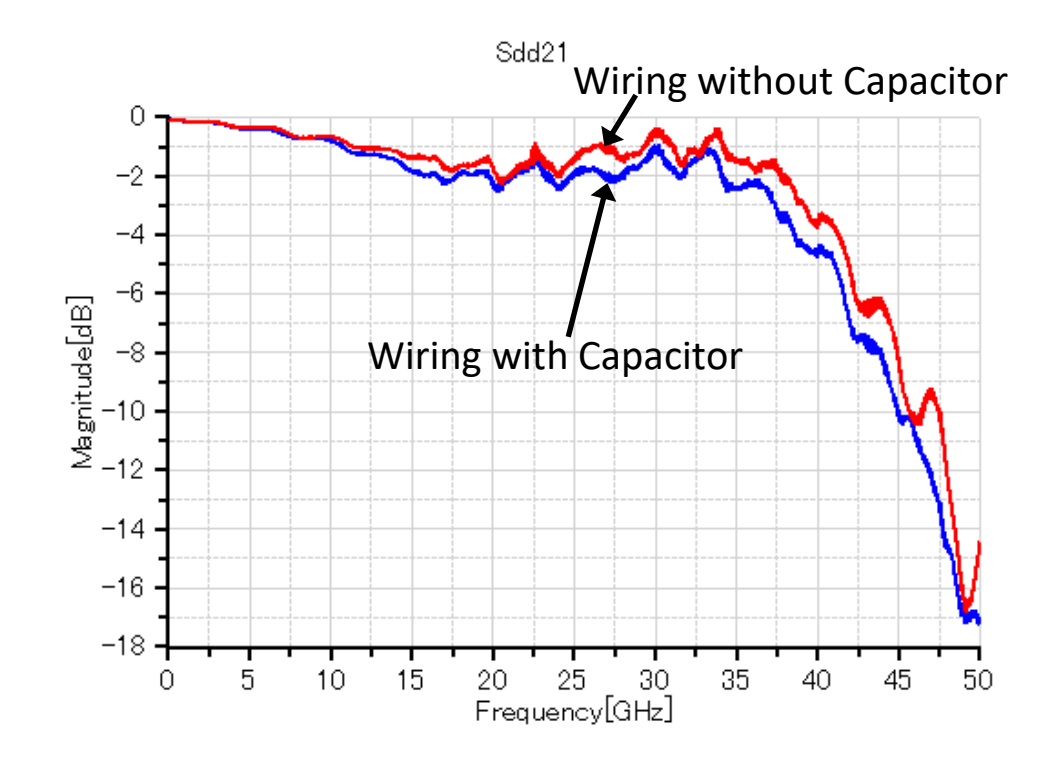

#### Verification of the impact of capacitor mounting pads on loss difference

- Short the capacitor pads in Fig. 1 with a conductor as shown in Fig. 2.
- SDD21 of the wiring in Fig. 2 is obtained by simulation.
- Compare with SDD21 wiring without capacitor pad in Fig.3.

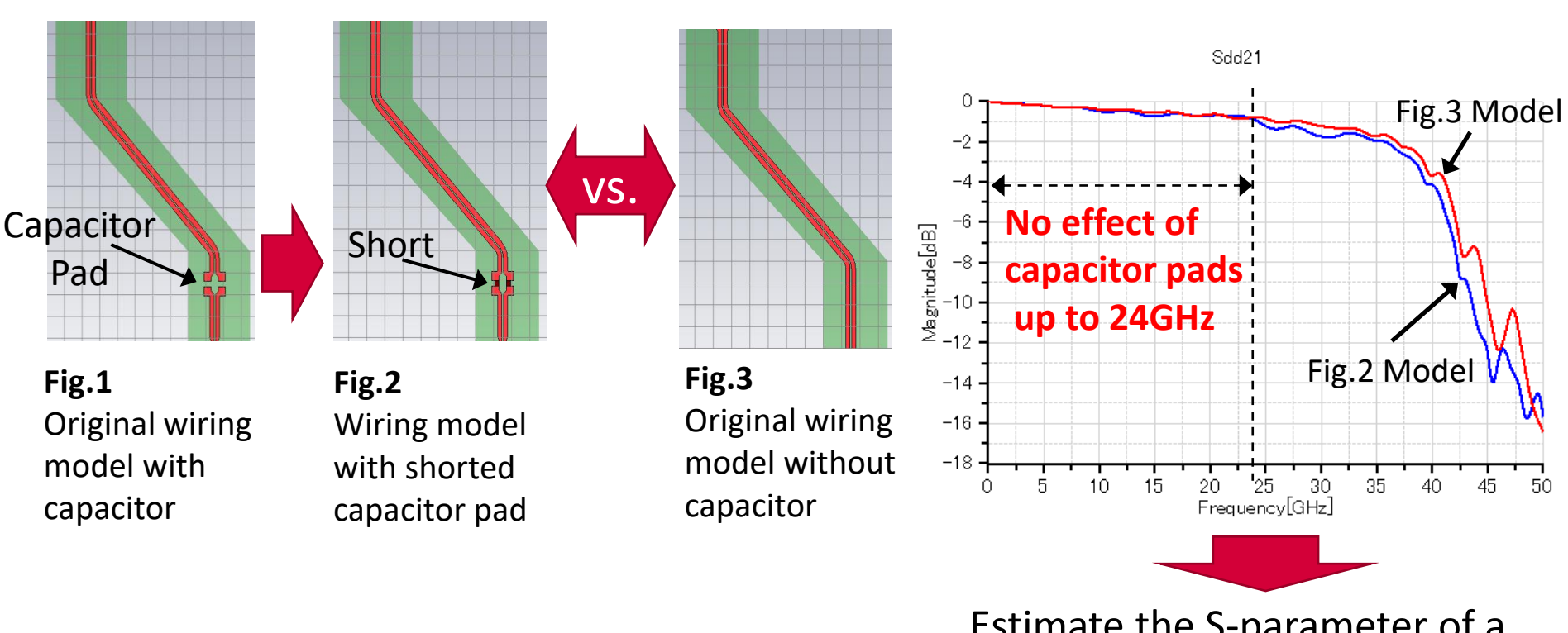

#### Simulation models

Estimate the S-parameter of a capacitor using measured data up to 24 GHz.

Simulation result

### Estimate the S-parameter of capacitor using measured data

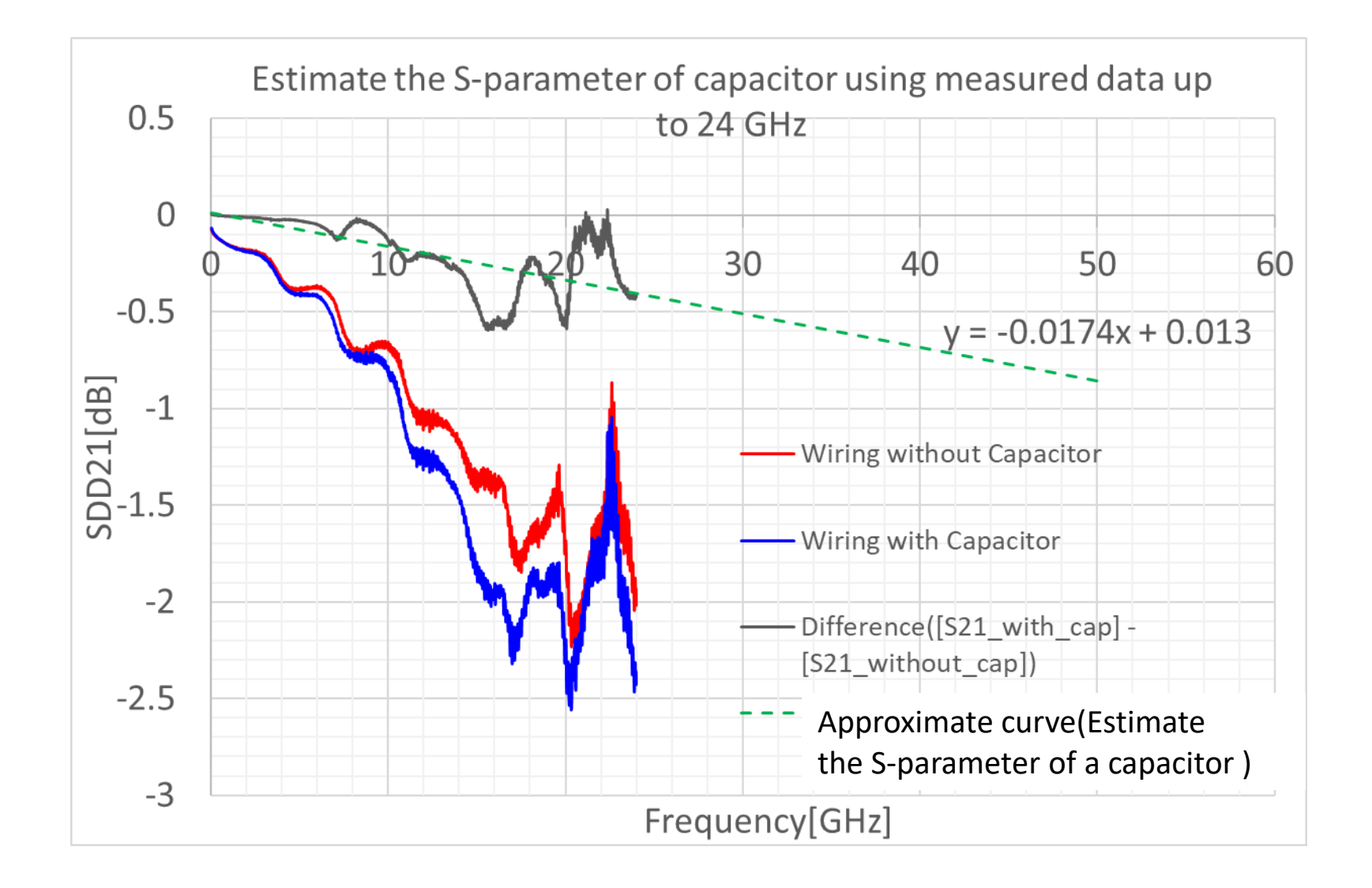

## Compare simulator extrapolation and empirical extrapolation

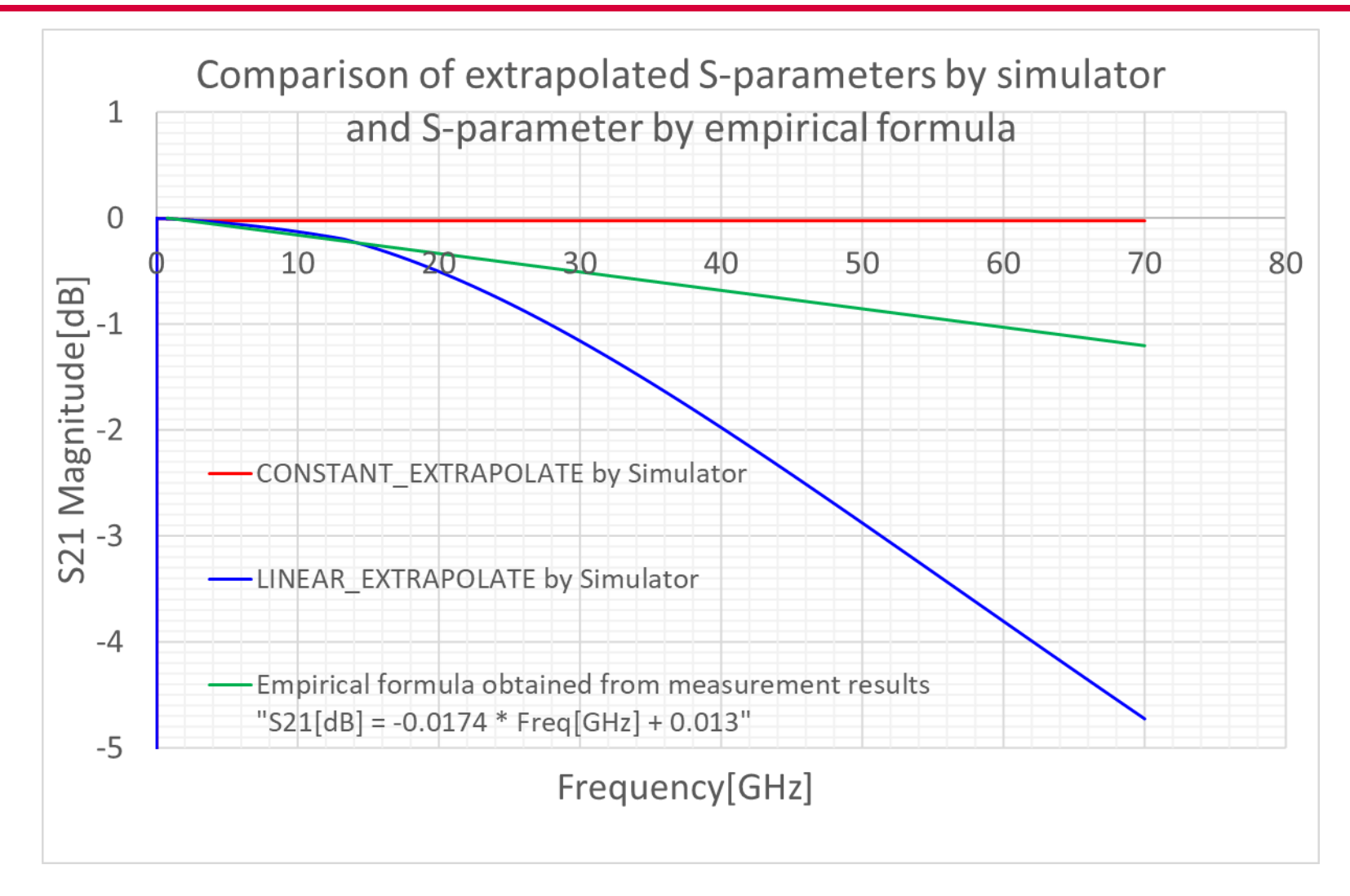

How can I find a touchstone that matches the S21 obtained by the empirical formula? →Future tasks

# Summary

- We investigated the frequency of each S-parameter model of analog channel in IBIS-AMI channel simulation.
- The S-parameters of the AC coupling capacitor were insufficient for the maximum frequency required for analysis, so extrapolation was performed using a simulator.
- Generate two types of S-parameter models by extrapolation.
- Up to 32Gbps, there was almost no difference in eye waveforms for both models.
- At 56Gbps NRZ (Nyquist frequency 28GHz), there was a large difference in eye opening between both models.
- Therefore, we investigated which of the two S-parameter models was closer to the measured data.

Neither matched.

• Current extrapolation methods yield only two S-parameter models. In the future, it will be necessary to find a way to extrapolate the original S-parameters to match the measured data.

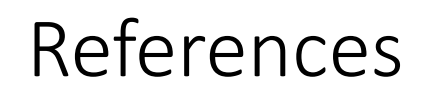

• JEITA/IBIS Seminar Textbook "第7 回 JEITA/IBIS セミナー IBIS 解析入門 Sparameter とは" JEITA EDA Model Specialty Committee November 12, 2018 for S-parameter model

# EDCT

# The Future is Interconnected

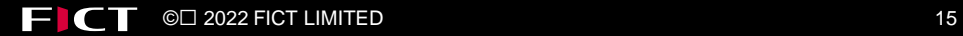